МИНИСТЕРСТВО НАУКИ И ВЫСШЕГО ОБРАЗОВАНИЯ РОССИЙСКОЙ ФЕДЕРАЦИИ федеральное государственное автономное образовательное учреждение высшего образования и согларизования и собразования и собразования и собразования и собразования и собразования и собр<br>САНКТ-ПЕТЕРБУРГСКИЙ ГОСУДАРСТВЕННЫЙ УНИВЕРСИТЕТ АЭРОКОСМИЧЕСКОГО ПРИБОРОСТРОЕНИЯ"

Кафедра № 82

**УТВЕРЖДАЮ** Руководитель направления

проф.,д.пед.н.,доц.

(должность, уч. степень, двание)

А.Г. Степанов or dissorter

(mommes) «23» июня 2022 г

#### РАБОЧАЯ ПРОГРАММА ДИСЦИПЛИНЫ

#### «Электронный бизнес» енование дисциплины)

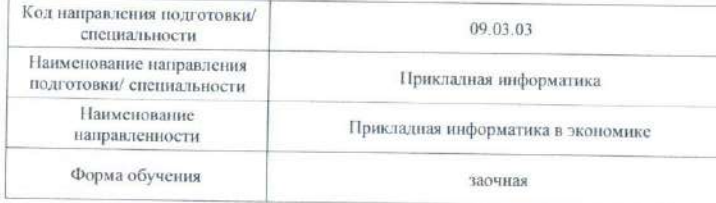

Лист согласования рабочей программы дисциплины

 $-$ mena<sup>1</sup>

Программу составил (а) доцент, к.т.н. (должность, уч. степень, звание)

А.Н. Бабенков (инициалы, фамилия)

Программа одобрена на заседании кафедры № 82

«16» июня 2022 г. протокол № 11

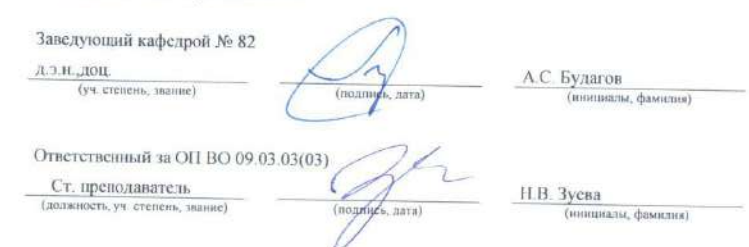

Заместитель директора института №8 по методической работе

доп., к.э.н., доп. Л.В. Рудакова (должность, уч. степень, звание) (nonnuch nara) (иншиалы, фамилия)

Санкт-Петербург-2022

#### Аннотация

Дисциплина «Электронный бизнес» входит в образовательную программу высшего образования по направлению подготовки/ специальности 09.03.03 «Прикладная информатика» направленности «Прикладная информатика в экономике». Дисциплина реализуется кафедрой «№82».

Дисциплина нацелена на формирование у выпускника следующих компетенций:

УК-3 «Способен осуществлять социальное взаимодействие и реализовывать свою роль в команде»

ПК-5 «Способность разрабатывать стратегии продвижения в информационнотелекоммуникационной сети "Интернет"»

Содержание дисциплины охватывает круг вопросов, связанных с Содержание дисциплины охватывает круг вопросов, связанных с изучением технологий планирования, ведения, сопровождения бизнес процессов и организационного обеспечения информационных технологий средствами современных программно-технических средств и приобретением навыков работы в глобальной сети Интернет с различными источниками информации и средствами ведения электронного бизнеса.

Преподавание дисциплины предусматривает следующие формы организации учебного процесса: *лекции, лабораторные работы, практические занятия, самостоятельная работа обучающегося.*

Программой дисциплины предусмотрены следующие виды контроля: текущий контроль успеваемости, промежуточная аттестация в форме дифференцированного зачета.

Общая трудоемкость освоения дисциплины составляет 3 зачетных единицы, 108 часов.

Язык обучения по дисциплине «русский »

1. Перечень планируемых результатов обучения по дисциплине

1.1. Цели преподавания дисциплины

Содержание дисциплины охватывает круг вопросов, связанных с Содержание дисциплины охватывает круг вопросов, связанных с изучением технологий планирования, ведения, сопровождения бизнес процессов и организационного обеспечения информационных технологий средствами современных программнотехнических средств и приобретением навыков работы в глобальной сети Интернет с различными источниками информации и средствами ведения электронного бизнеса.

1.2. Дисциплина ВХОДИТ  $\mathbf{B}$ состав части. формируемой участниками образовательных отношений, образовательной программы высшего образования (далее - $O(\Pi B)$ .

1.3. Перечень планируемых результатов обучения по дисциплине, соотнесенных с планируемыми результатами освоения ОП ВО.

В результате изучения дисциплины обучающийся должен обладать следующими компетенциями или их частями. Компетенции и индикаторы их достижения приведены в таблице 1.

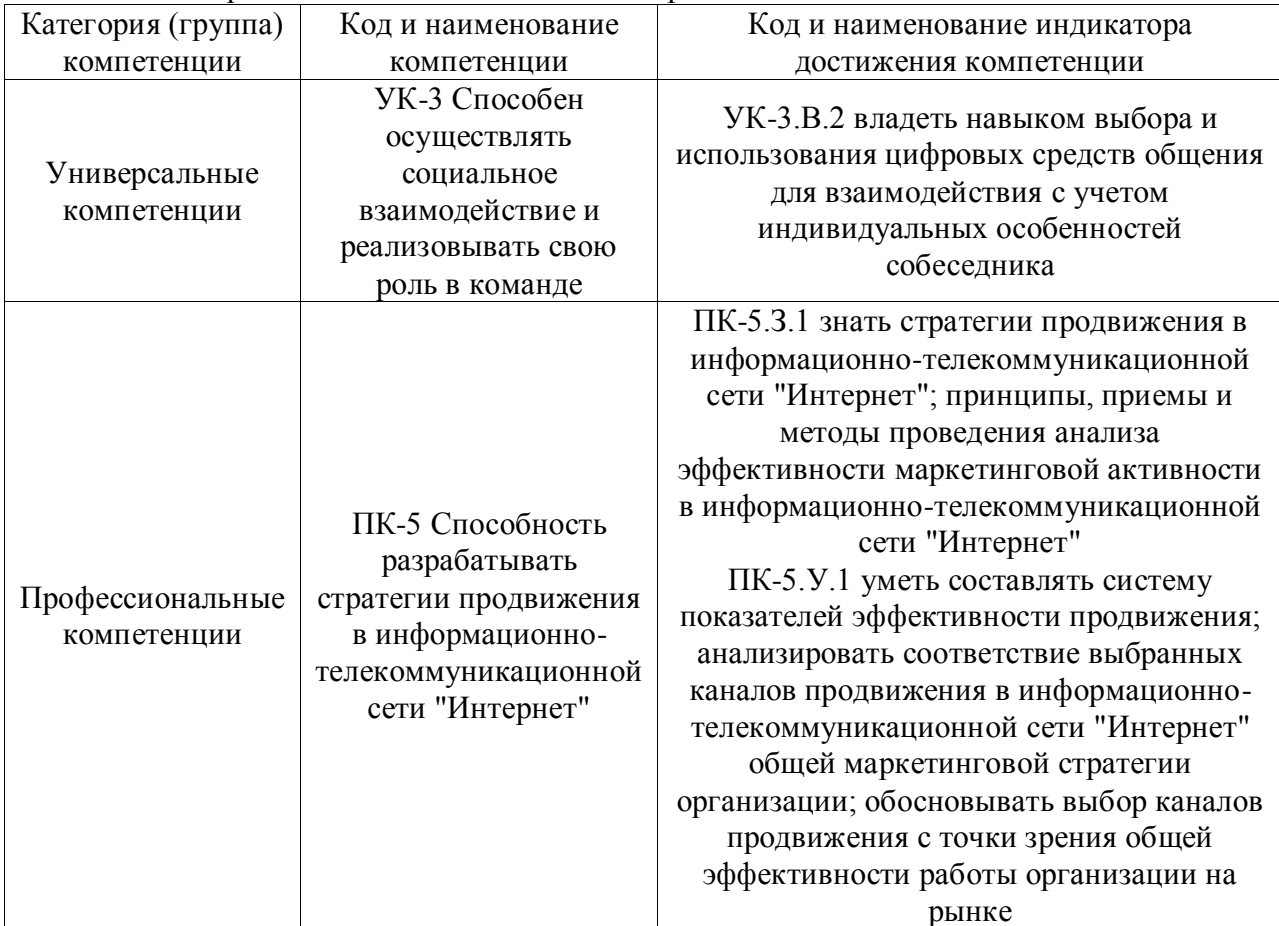

Таблица 1 - Перечень компетенций и индикаторов их достижения

### 2. Место дисциплины в структуре ОП

Дисциплина может базироваться на знаниях, ранее приобретенных обучающимися при изучении следующих дисциплин:

- «Информатика»,
- «Информационные системы и технологии»

Знания, полученные при изучении материала данной дисциплины, имеют как самостоятельное значение, так и могут использоваться при изучении других дисциплин:

- «Информационный маркетинг»

# 3. Объем и трудоемкость дисциплины

Данные об общем объеме дисциплины, трудоемкости отдельных видов учебной работы по дисциплине (и распределение этой трудоемкости по семестрам) представлены в таблице 2.

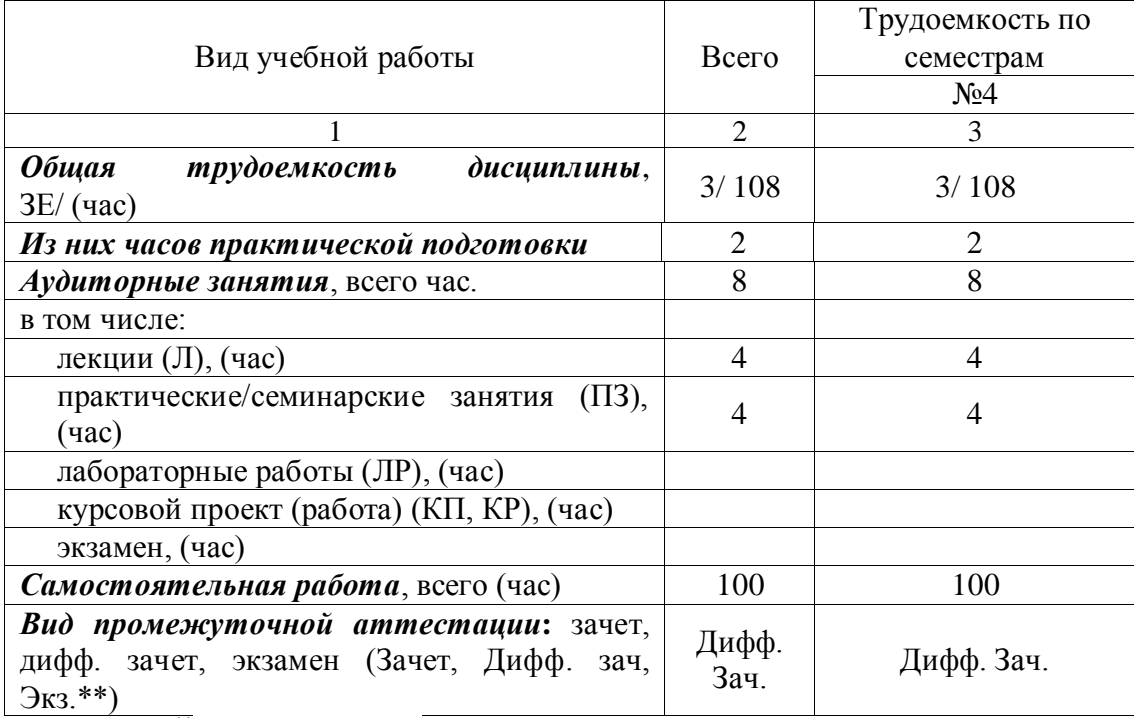

Таблица 2 – Объем и трудоемкость дисциплины

Примечание: **\*\***кандидатский экзамен

# 4. Содержание дисциплины

4.1. Распределение трудоемкости дисциплины по разделам и видам занятий. Разделы, темы дисциплины и их трудоемкость приведены в таблице 3.

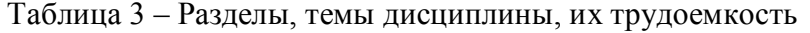

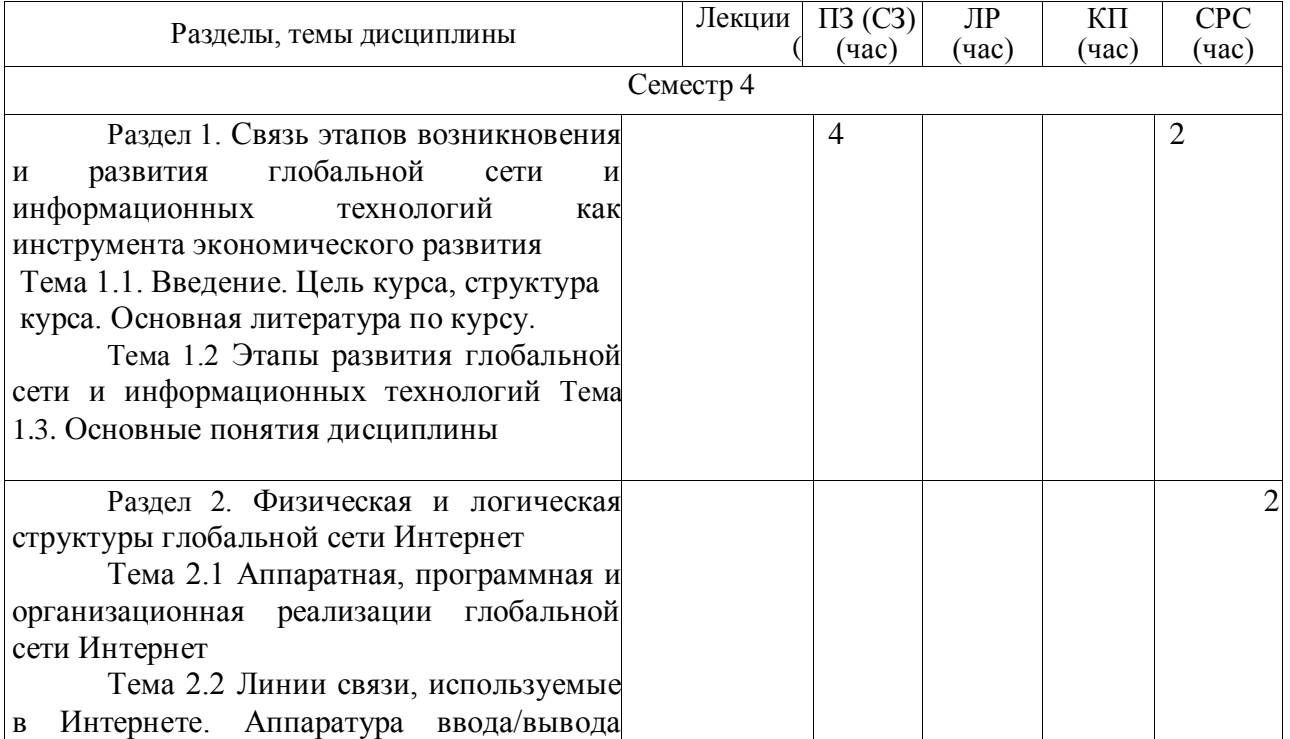

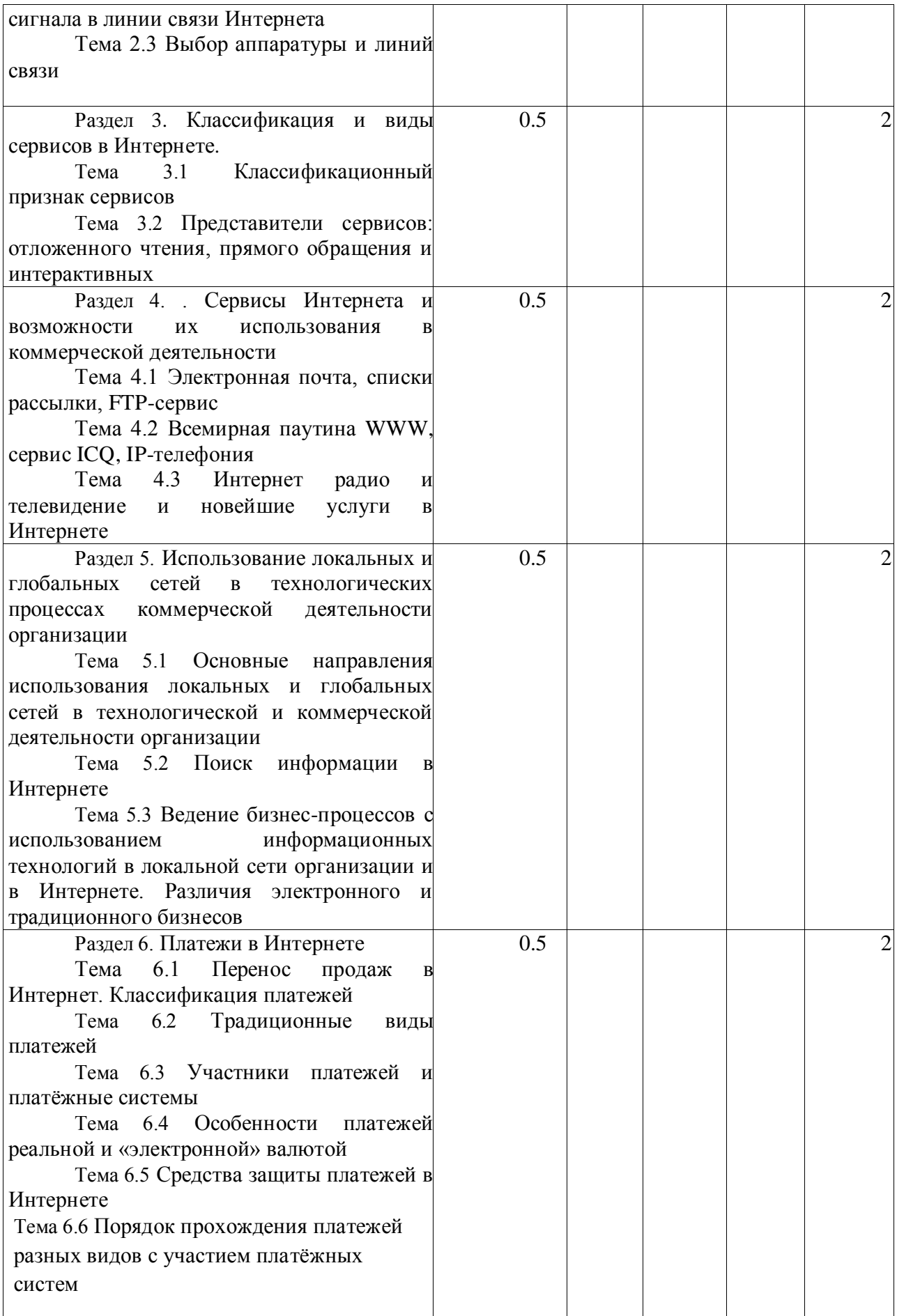

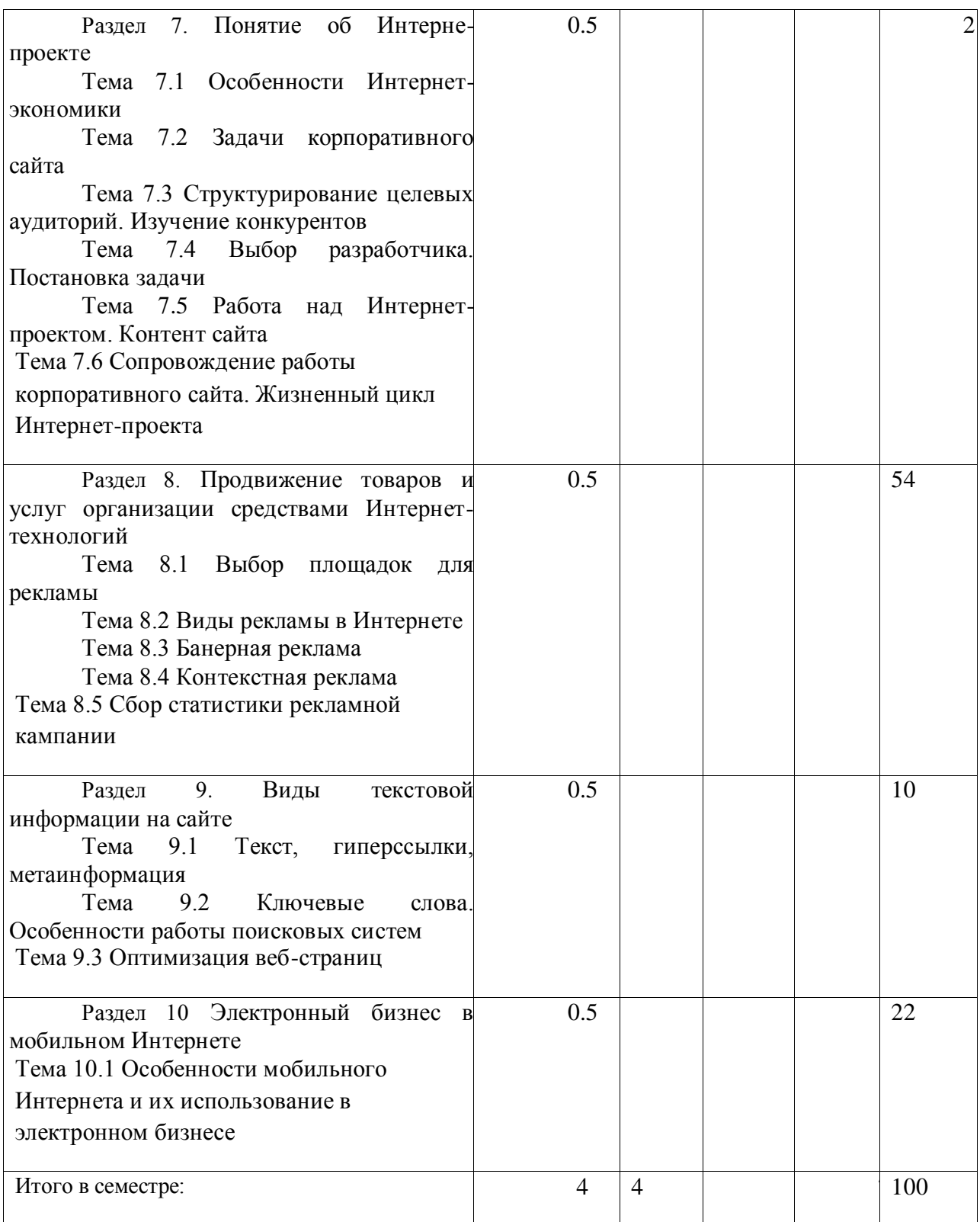

4.2. Содержание разделов и тем лекционных занятий.

Содержание разделов и тем лекционных занятий приведено в таблице 4.

# Таблица 4 – Содержание разделов и тем лекционного цикла

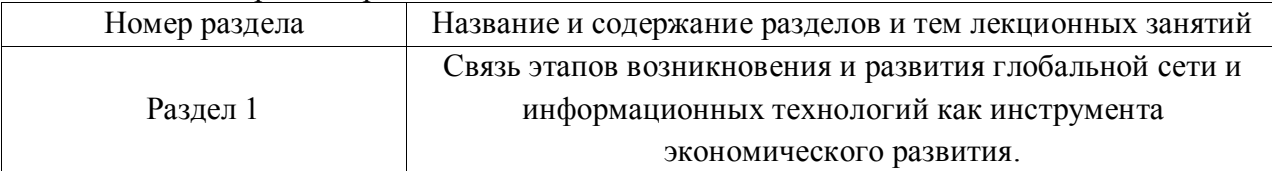

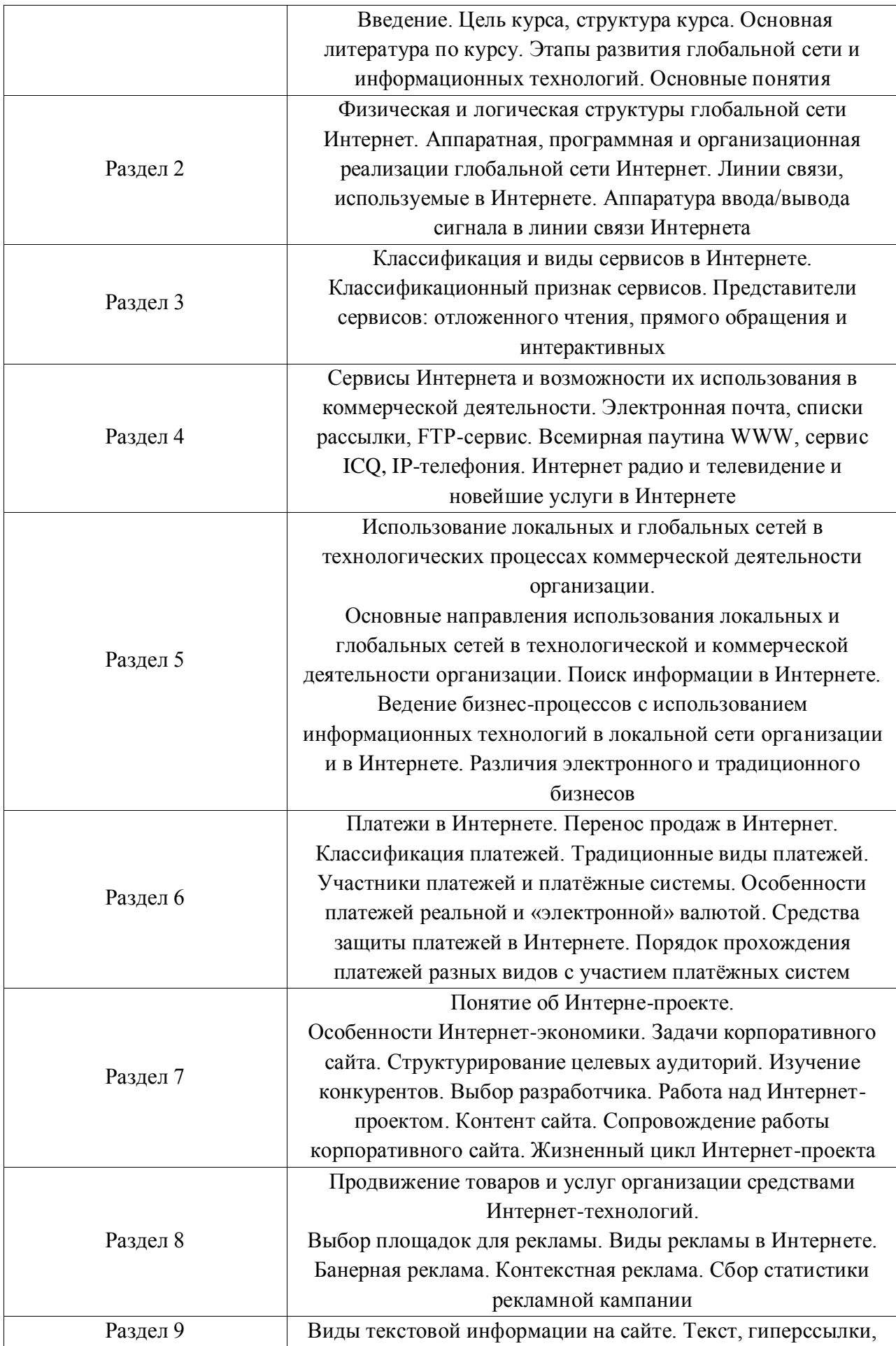

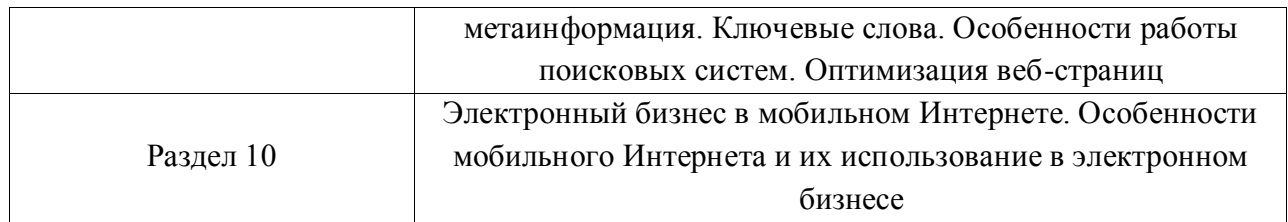

4.3. Практические (семинарские) занятия

Темы практических занятий и их трудоемкость приведены в таблице 5.

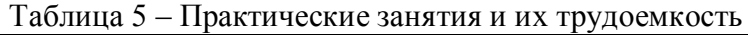

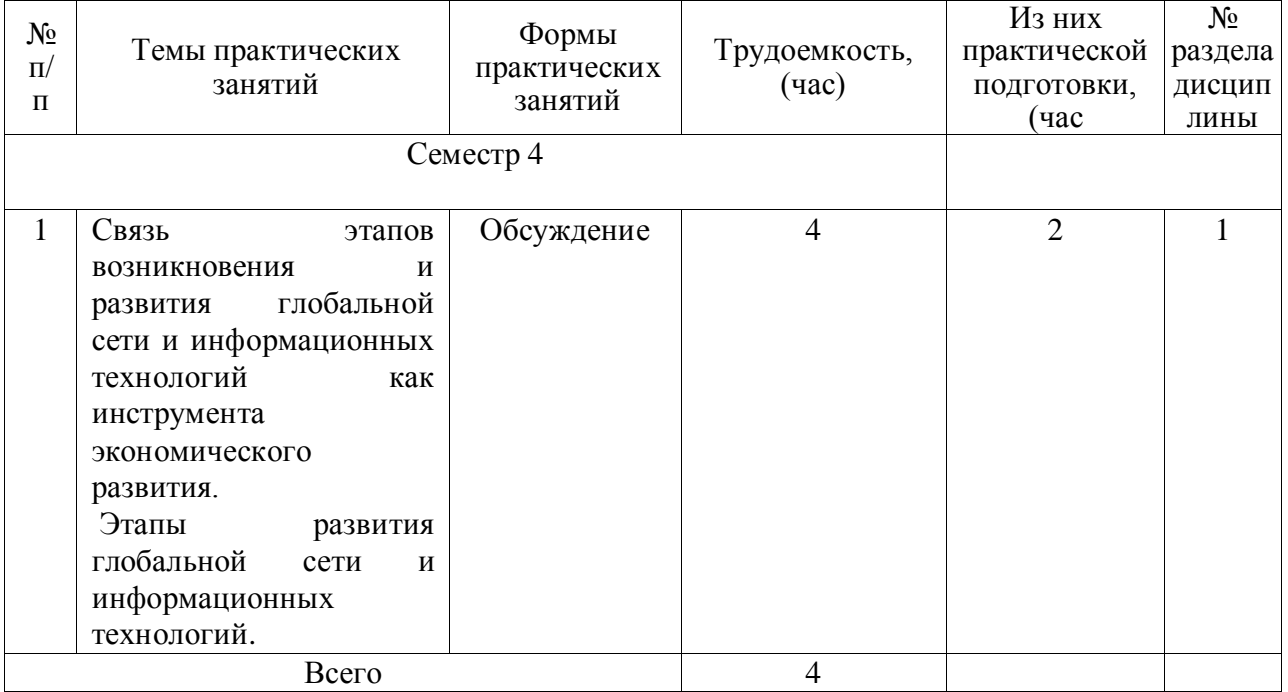

4.4. Лабораторные занятия

Темы лабораторных занятий и их трудоемкость приведены в таблице 6.

# Таблица 6 - Лабораторные занятия и их трудоемкость

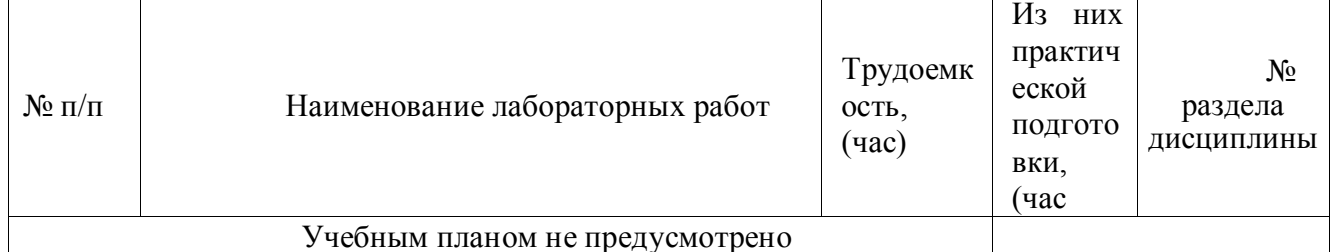

4.5. Курсовое проектирование/ выполнение курсовой работы Учебным планом не предусмотрено

4.6. Самостоятельная работа обучающихся

Виды самостоятельной работы и ее трудоемкость приведены в таблице 7.

Таблица 7 - Виды самостоятельной работы и ее трудоемкость

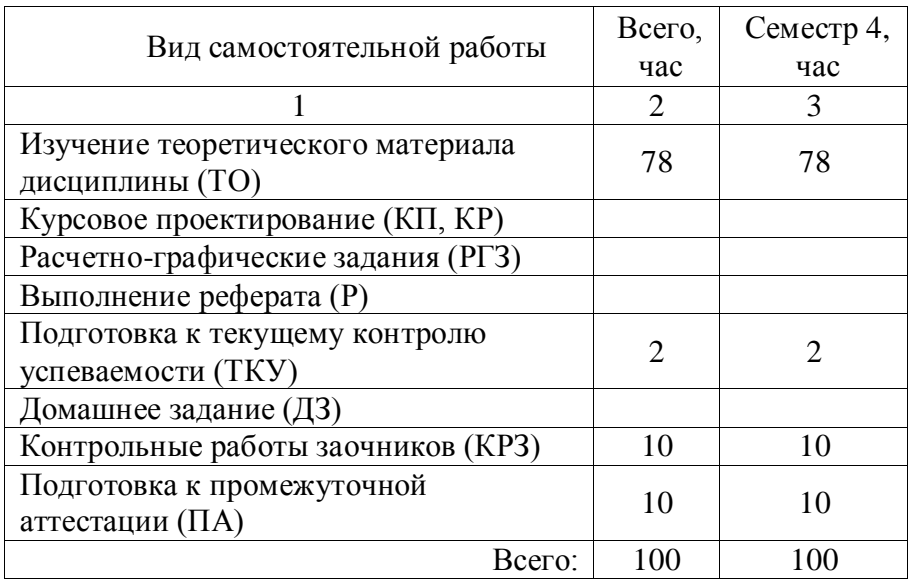

### 5. Перечень учебно-методического обеспечения

для самостоятельной работы обучающихся по дисциплине (модулю) Учебно-методические материалы для самостоятельной работы обучающихся указаны в п.п. 7-11.

6. Перечень печатных и электронных учебных изданий Перечень печатных и электронных учебных изданий приведен в таблице 8. Таблица 8– Перечень печатных и электронных учебных изданий

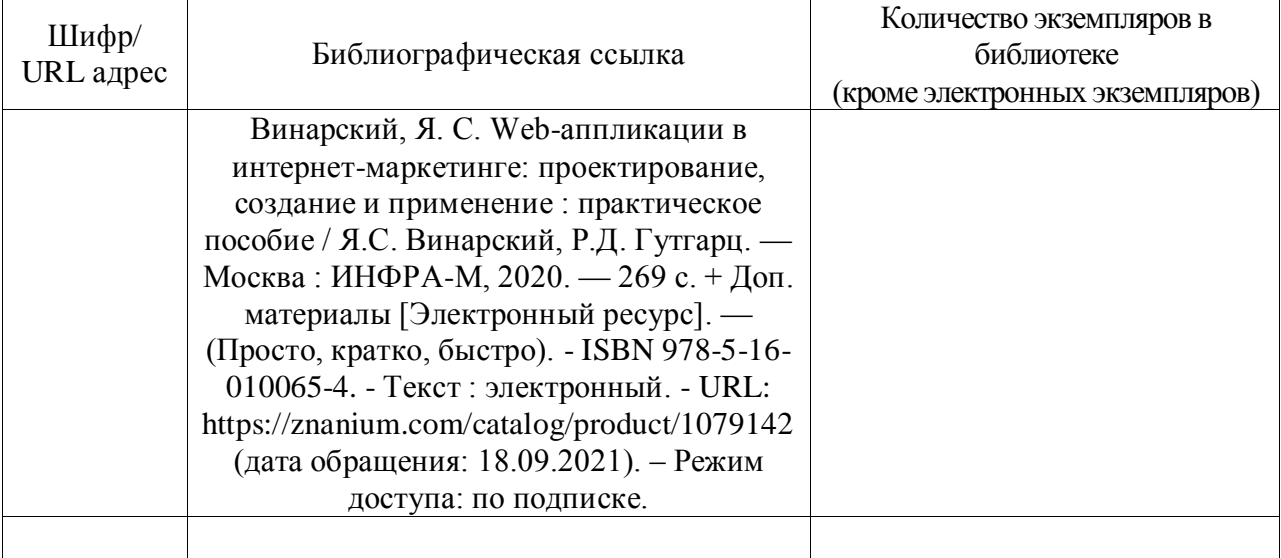

7. Перечень электронных образовательных ресурсов

информационно-телекоммуникационной сети «Интернет»

Перечень электронных образовательных ресурсов информационнотелекоммуникационной сети «Интернет», необходимых для освоения дисциплины приведен в таблице 9.

Таблица 9 – Перечень электронных образовательных ресурсов информационнотелекоммуникационной сети «Интернет»

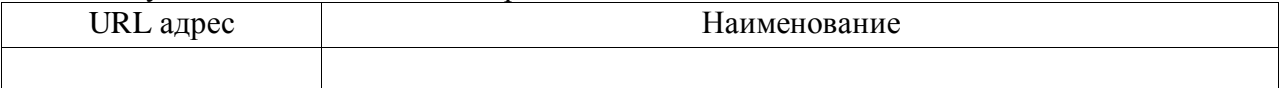

#### 8. Перечень информационных технологий

8.1. Перечень программного обеспечения, используемого при осуществлении образовательного процесса по дисциплине.

Перечень используемого программного обеспечения представлен в таблице 10.

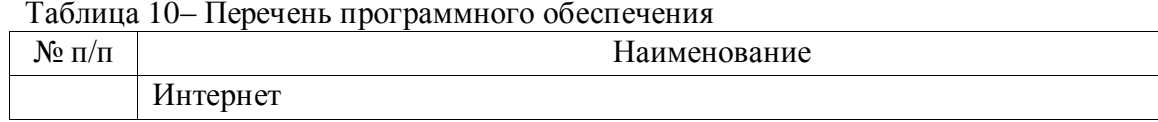

8.2. Перечень информационно-справочных систем,используемых при осуществлении образовательного процесса по дисциплине

Перечень используемых информационно-справочных систем представлен в таблице 11.

Таблица 11– Перечень информационно-справочных систем

| Nº π/π | Наименование     |
|--------|------------------|
|        | Не предусмотрено |

#### 9. Материально-техническая база

Состав материально-технической базы, необходимой для осуществления образовательного процесса по дисциплине, представлен в таблице12.

Таблица 12 – Состав материально-технической базы

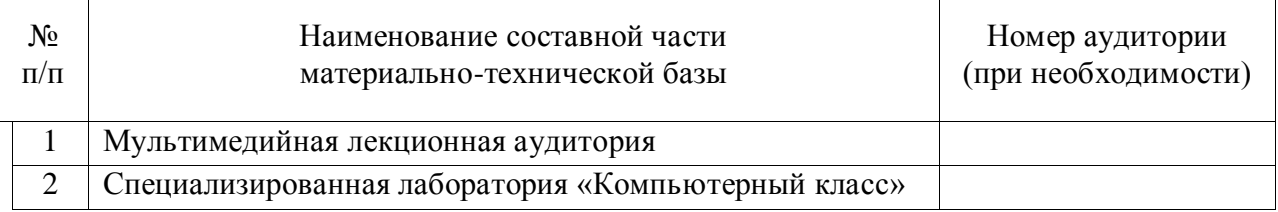

### 10. Оценочные средства для проведения промежуточной аттестации

10.1. Состав оценочных средствдля проведения промежуточной аттестации обучающихся по дисциплине приведен в таблице 13.

Таблица 13 – Состав оценочных средств для проведения промежуточной аттестации

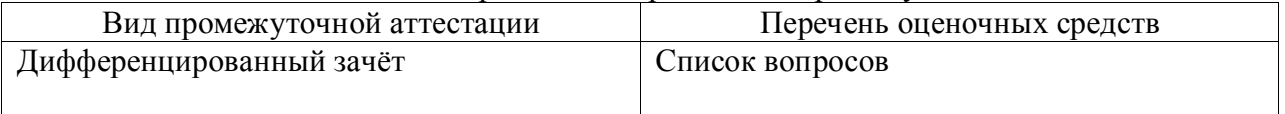

10.2. В качестве критериев оценки уровня сформированности (освоения) компетенций обучающимися применяется 5-балльная шкала оценки сформированности компетенций, которая приведена в таблице 14. В течение семестра может использоваться 100-балльная шкала модульно-рейтинговой системы Университета, правила использования которой, установлены соответствующим локальным нормативным актом ГУАП.

Таблица 14 –Критерии оценки уровня сформированности компетенций

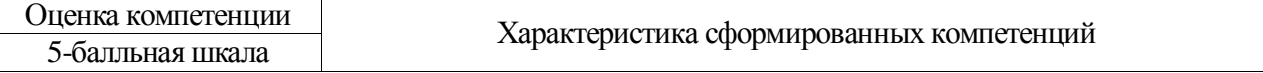

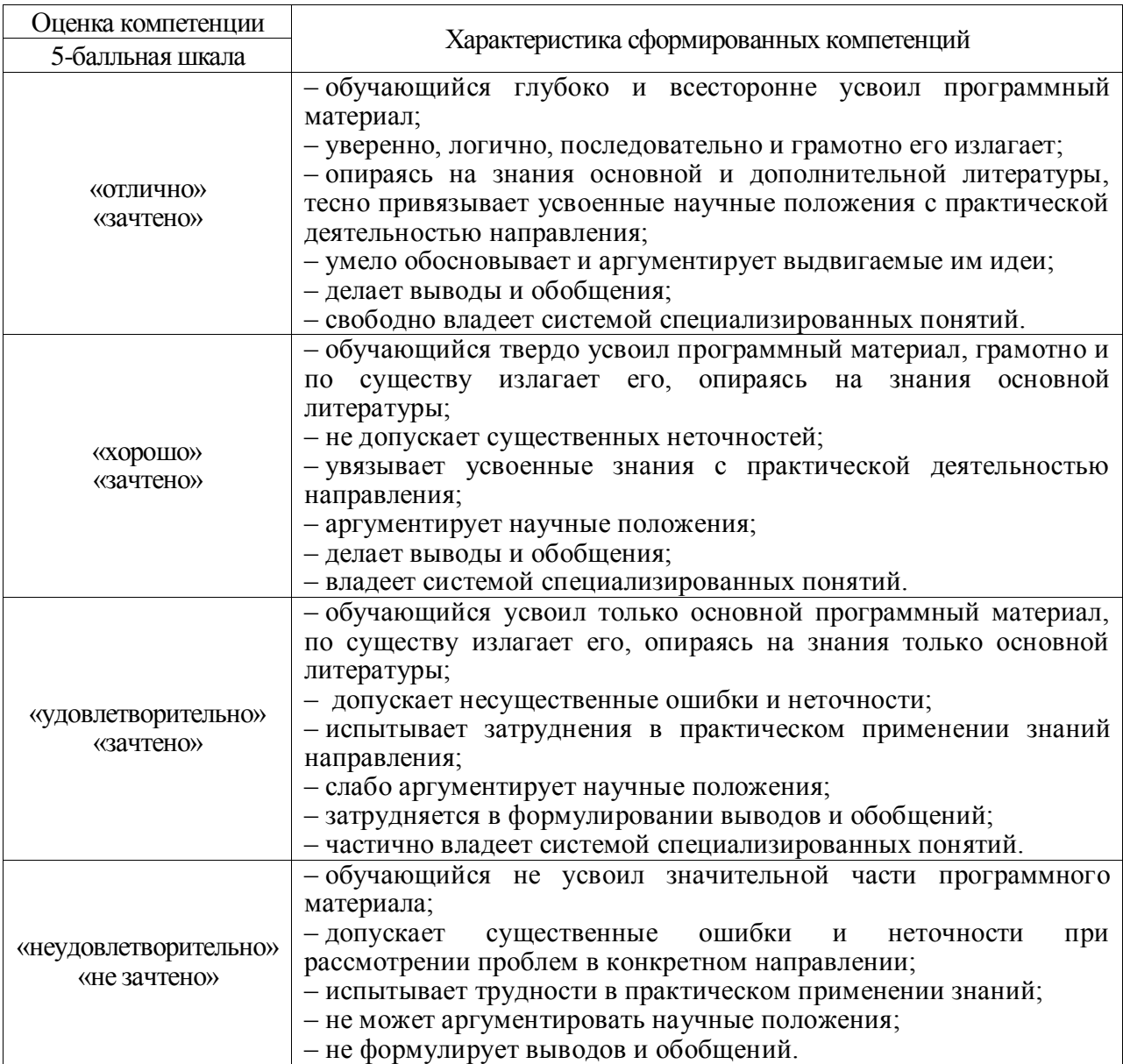

10.3. Типовые контрольные задания или иные материалы.

Вопросы (задачи) для экзамена представлены в таблице 15.

Таблица 15 – Вопросы (задачи) для экзамена

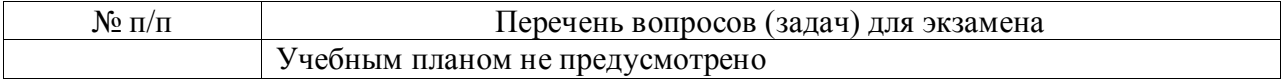

Вопросы (задачи) для зачета / дифф. зачета представлены в таблице 16. Таблица 16 – Вопросы (задачи) для зачета / дифф. зачета

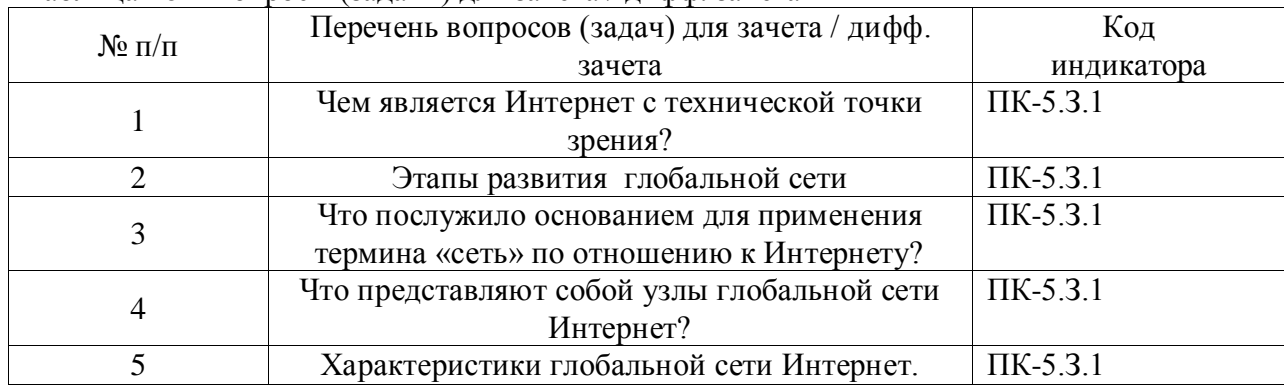

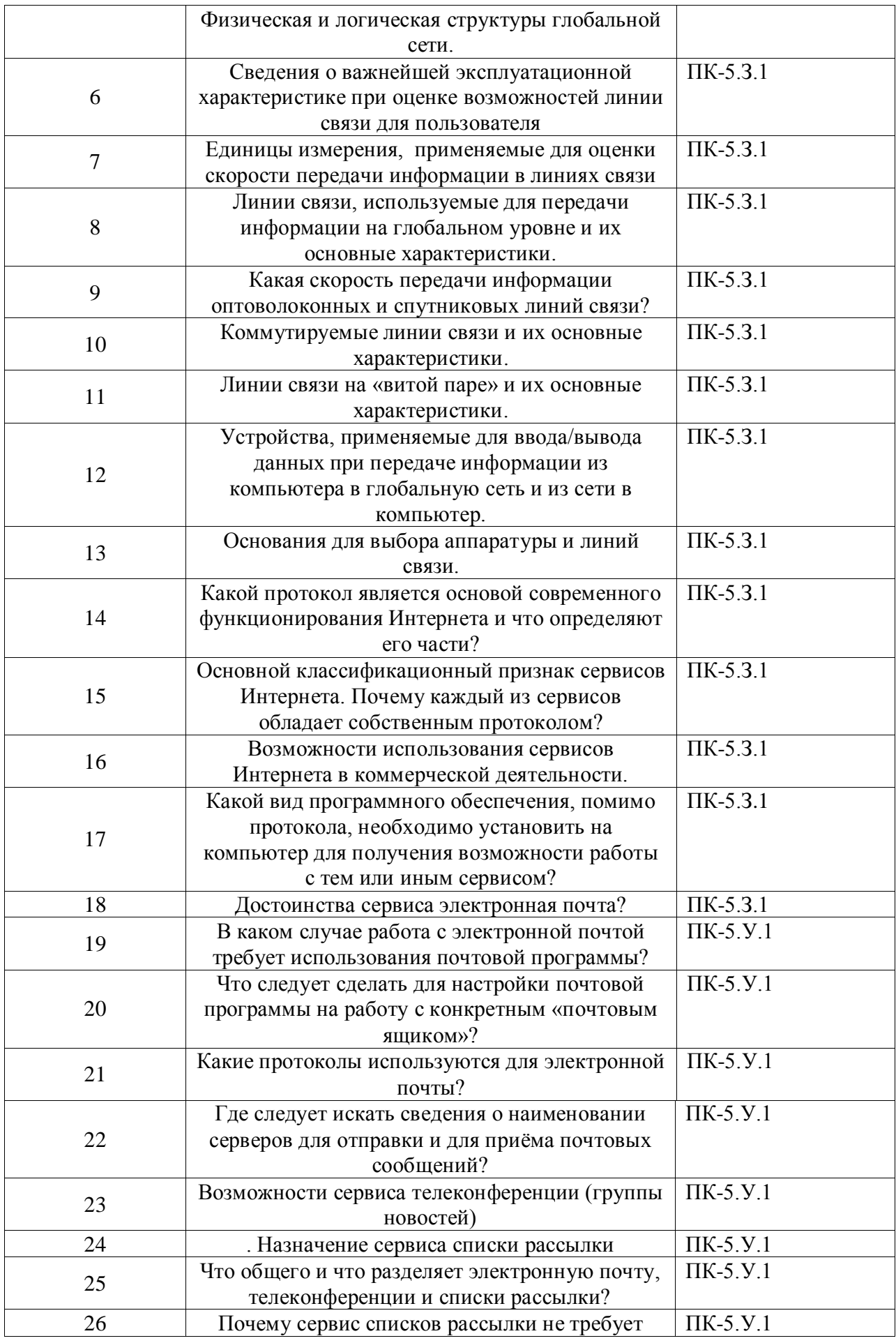

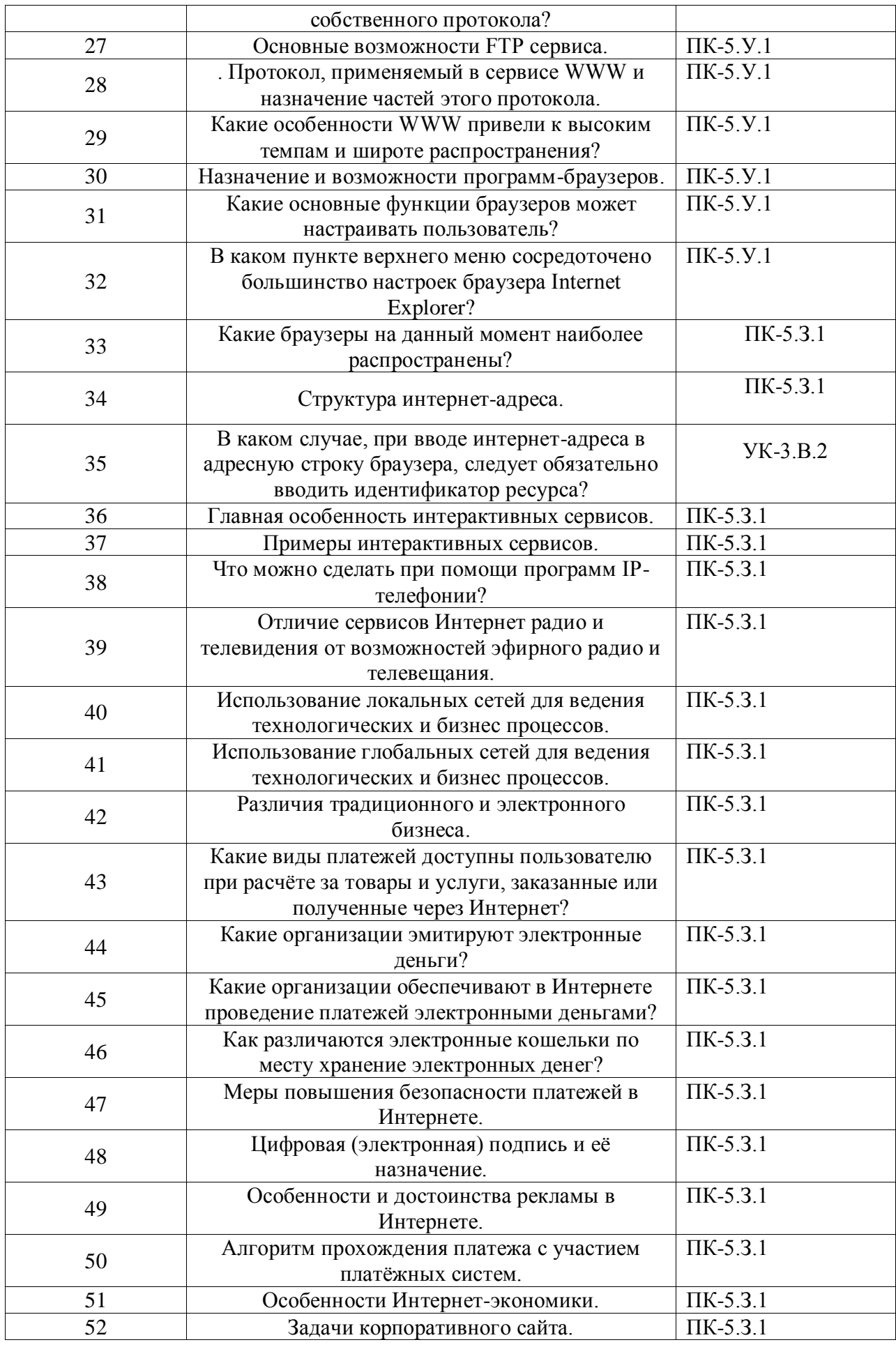

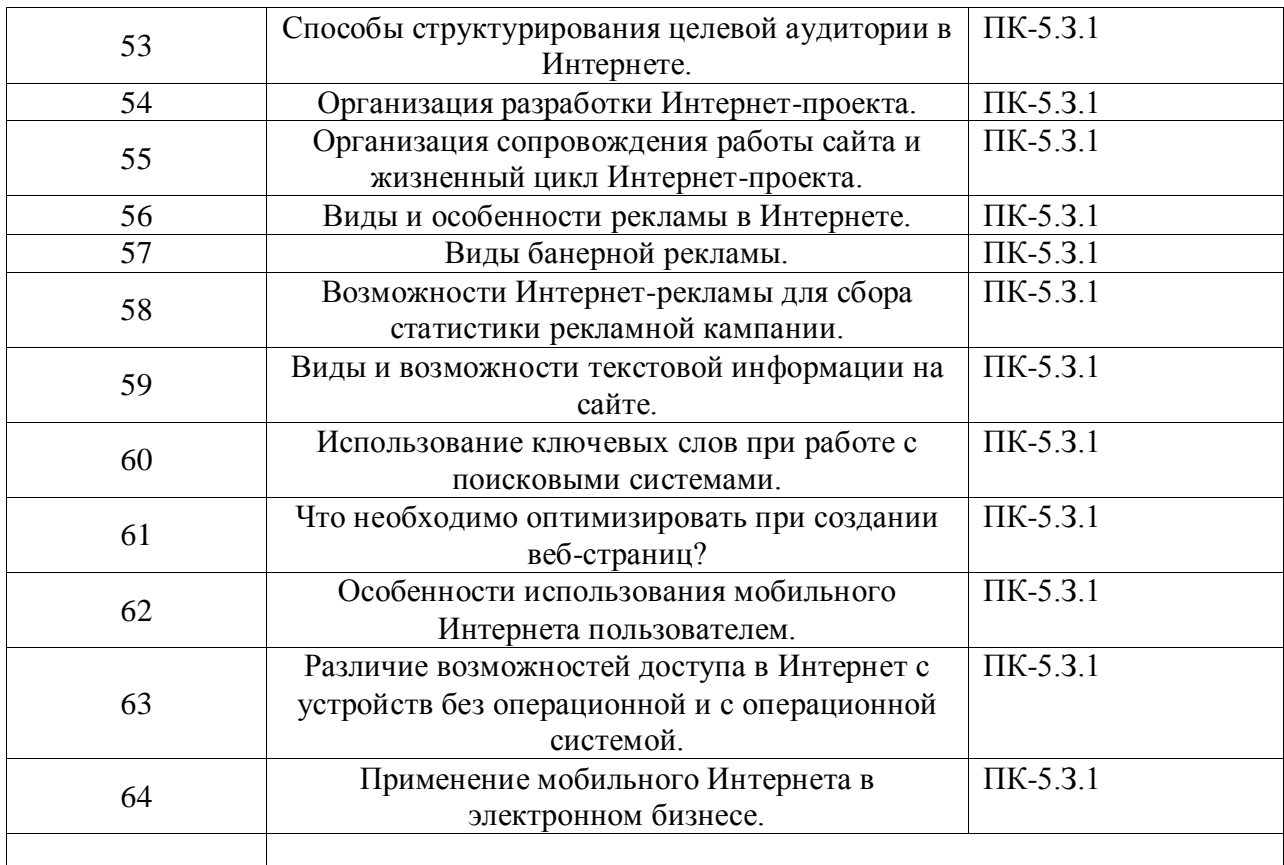

Перечень тем для курсового проектирования/выполнения курсовой работы представлены в таблице 17.

Таблица 17 – Перечень тем для курсового проектирования/выполнения курсовой работы

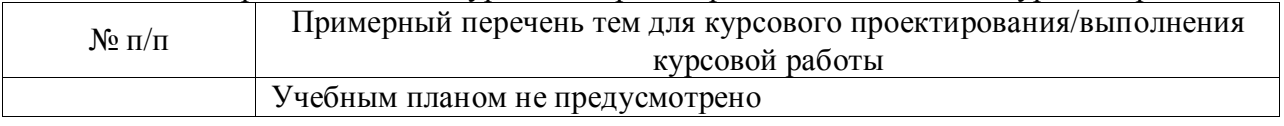

Вопросы для проведения промежуточной аттестации в виде тестирования представлены в таблице 18.

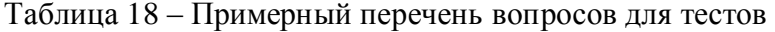

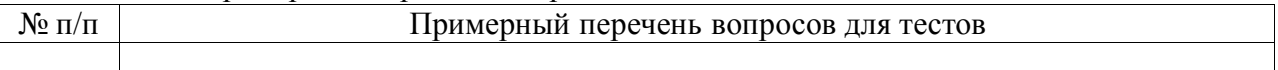

Перечень тем контрольных работ по дисциплине обучающихся заочной формы обучения, представлены в таблице 19.

Таблица 19 – Перечень контрольных работ

| $N$ о п $/$ п | Перечень контрольных работ                                                  |
|---------------|-----------------------------------------------------------------------------|
|               | Особенности сервиса Всемирной паутины WWW и виды сайтов                     |
|               | Использование сервиса Всемирной паутины WWW в интересах организации         |
|               | Использование сервиса Всемирной паутины WWW конечным пользователем          |
|               | Задачи корпоративного сайта и организация работы по созданию корпоративного |
|               | сайта                                                                       |
|               | Организация работы по поддержанию актуального состояния корпоративного      |
|               | сайта                                                                       |
|               | Особенности и возможности интернет-рекламы                                  |
|               | Размещение рекламы в сервисах Интернета                                     |

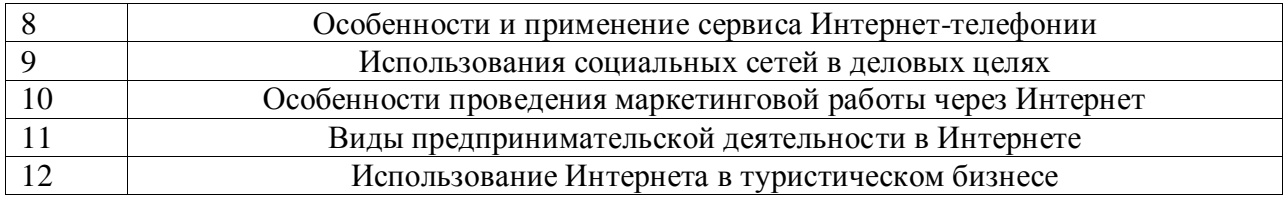

10.4. Методические материалы, определяющие процедуры оценивания индикаторов, характеризующих этапы формирования компетенций, содержатся в локальных нормативных актах ГУАП, регламентирующих порядок и процедуру проведения текущего контроля успеваемости и промежуточной аттестации обучающихся ГУАП.

**1. Методические указания для обучающихся по освоению дисциплины**

Целью дисциплины является – получение студентами необходимых знаний, умений и навыков в области предоставления возможности студентам развить и продемонстрировать навыки в области информационных технологий планирования, ведения, сопровождения бизнес процессов и организационного обеспечения информационных технологий средствами современных программно-технических средств, а также для приобретения студентами навыков работы в глобальной сети Интернет с различными источниками информации и средствами ведения электронного бизнеса при подготовке специалиста*, в том числе имеющими полидисциплинарный характер в соответствии с п.1.1 РПД).*

#### **Методические указания для обучающихся по освоению лекционного материала**

Основное назначение лекционного материала – логически стройное, системное, глубокое и ясное изложение учебного материала. Назначение современной лекции в рамках дисциплины не в том, чтобы получить всю информацию по теме, а в освоении фундаментальных проблем дисциплины, методов научного познания, новейших достижений научной мысли. В учебном процессе лекция выполняет методологическую, организационную и информационную функции. Лекция раскрывает понятийный аппарат конкретной области знания, еѐ проблемы, дает цельное представление о дисциплине, показывает взаимосвязь с другими дисциплинами.

Планируемые результаты при освоении обучающимся лекционного материала:

получение современных, целостных, взаимосвязанных знаний, уровень которых определяется целевой установкой к каждой конкретной теме;

получение опыта творческой работы совместно с преподавателем;

развитие профессионально–деловых качеств, любви к предмету и самостоятельного творческого мышления.

появление необходимого интереса, необходимого для самостоятельной работы;

получение знаний о современном уровне развития науки и техники и о прогнозе их развития на ближайшие годы;

научится методически обрабатывать материал (выделять главные мысли и положения, приходить к конкретным выводам, повторять их в различных формулировках);

получение точного понимания всех необходимых терминов и понятий.

Лекционный материал может сопровождаться демонстрацией слайдов и использованием раздаточного материала при проведении коротких дискуссий об особенностях применения отдельных тематик по дисциплине.

Структура предоставления лекционного материала:

Тема лекции и связь с материалом курса;

- Основные положения, особенности, сложности материала;
- Иллюстрирование рисунками, таблицами, слайдами
- Ссылки на доступные источники материала по теме.

# **Методические указания для обучающихся по прохождению лабораторных работ**

В ходе выполнения лабораторных работа обучающийся должен углубить и закрепить знания, практические навыки, овладеть современной методикой и техникой эксперимента в соответствии с квалификационной характеристикой обучающегося. Выполнение лабораторных работ состоит из экспериментально-практической, расчетноаналитической частей и контрольных мероприятий.

Выполнение лабораторных работ обучающимся является неотъемлемой частью изучения дисциплины, определяемой учебным планом и относится к средствам, обеспечивающим решение следующих основных задач у обучающегося:

 $$ приобретение навыков исследования процессов, явлений и объектов, изучаемых в рамках данной дисциплины;

закрепление, развитие и детализация теоретических знаний, полученных на лекциях;

получение новой информации по изучаемой дисциплине;

приобретение навыков самостоятельной работы с лабораторным оборудованием и приборами.

#### **Задание и требования к проведению лабораторных работ**

1. Поиск информации в Интернет

Задание. Провести поиск информации на 5 заданных преподавателем тем, используя две разных поисковых системы (Яндекс и Google). При поиске использовать методы указания ключевых слов, расширенного поиска и поиска с использованием языка запросов. Для поиска с применением языка запросов использовать последовательное уточнение запроса средствами синтаксиса и оператор языка запроса. Представить и защитить отчѐт по выполненной лабораторной работе..

Требования. Сравнить результаты поиска в разных поисковых системах различными способами. Результаты уточнѐнных запросов должны включать не более 100 ссылок. 2. Физическая и логическая структуры глобальной сети Интернет

Задание. Провести поиск информации, иллюстрирующей физическую (аппаратную, сетевую) и логическую (организационную, сервисную) структуры Интернета.

Требования. Результаты поиска должны содержать сведения о международных, российских и региональных организаций, выполняющих функции поддержания глобальной сети Интернет и информацию, раскрывающую физическую и логическую структуры Интернета..

3. Списки рассылки, RSS. Представить и защитить отчѐт по выполненной лабораторной работе..

Задание. Провести поиск информации об использовании и установке на ресурсе пользователя RSS сервиса. Найти и сравнить программы-агрегаторы для установки сервиса RSS..

Требования. Настроить сервис RSS на станице пользователя, например, на сайте ВКонтакте. Представить и защитить отчѐт по выполненной лабораторной работе.. 4.Сравнение и выбор площадок для рекламы

Задание. Провести поиск ресурсов, предлагающих размещение рекламных материалов в Интернете (баннерные площадки, поисковые ресурсы, сайты, и др.). Сравнить возможностям и условиям размещения рекламы

Требования. В результате поиска и анализа следует сформулировать конкретные предложения. Представить и защитить отчѐт по выполненной лабораторной работе.. 5.Функции корпоративного сайта

Задание. Проанализировать содержание и функциональные возможности сайтов трёх заданных организаций (государственной, коммерческой, общественной или

некоммерческой) и сформулировать направления использования корпоративного сайта. Требования. Сформулированные предложения должны содержать общую для различных сайтов направления и специфические. Представить и защитить отчѐт по выполненной лабораторной работе..

6.Сравнение платѐжных систем Web money и Яндекс деньги

Задание. Отыскать сайты указанных платѐжных систем, выявить предлагаемые клиенту возможности и проанализировать различия в услугах и уровнях защиты платежей в платѐжных системах..

Требования. Знакомство с платѐжными системами достаточно провести без регистрации в платѐжной системе. Представить и защитить отчѐт по выполненной лабораторной работе..

# **Структура и форма отчета о лабораторной работе**

Структура отчѐта:

титульный лист(образец на сайте [www.aanet.ru\)](http://www.aanet.ru/);

основная часть с текстом, отражающим проделанную работу и полученные результаты, иллюстрирующие графические материалы (таблицы, рисунки, скриншоты);

выводы по проделанной работе;

ссылки на использованные в работе ресурсы Интернета.

### **Требования к оформлению отчета о лабораторной работе**

Отчѐт о лабораторной работе должен быть оформлен на листах формата А4, скреплѐнных между собой или вложенных в папку или обложку. Оформление работы должно соответствовать требованиям к оформлению текстовых документов, принятых в ГУАПе и описанных на сайте ГУАПа: http://guap.ru/guap/standart/titl\_main.shtml.

# **Методические указания для обучающихся по прохождению самостоятельной работы**

В ходе выполнения самостоятельной работы, обучающийся выполняет работу по заданию и при методическом руководстве преподавателя, но без его непосредственного участия.

В процессе выполнения самостоятельной работы, у обучающегося формируется целесообразное планирование рабочего времени, которое позволяет им развивать умения и навыки в усвоении и систематизации приобретаемых знаний, обеспечивает высокий уровень успеваемости в период обучения, помогает получить навыки повышения профессионального уровня.

Для обучающихся по заочной форме обучения, самостоятельная работа может включать в себя контрольную работу.

Студент пишет реферат на выбранную тему объемом не более10 страниц формата А4

Методическими материалами, направляющими самостоятельную работу обучающихся являются:

учебно-методический материал по дисциплине;

# **Методические указания для обучающихся по прохождению промежуточной аттестации**

Промежуточная аттестация обучающихся предусматривает оценивание промежуточных и окончательных результатов обучения по дисциплине. Она включает в себя:

зачет – это форма оценки знаний, полученных обучающимся в ходе изучения учебной дисциплины в целом или промежуточная (по окончании семестра) оценка знаний обучающимся по отдельным разделам дисциплины с аттестационной оценкой «зачтено» или «не зачтено».

# Лист внесения изменений в рабочую программу дисциплины

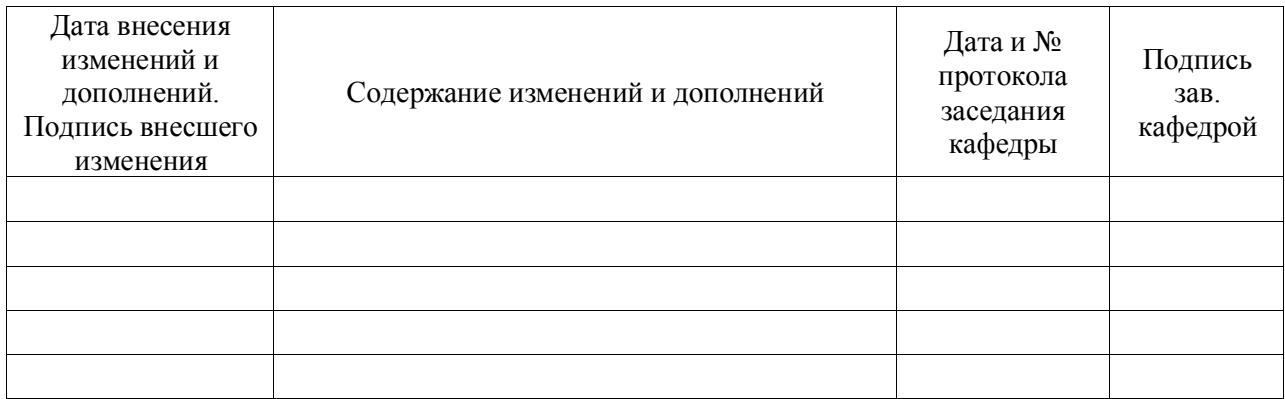